# **QCView Class Reference**

Cocoa > Graphics & Imaging

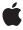

ć

Apple Inc. © 2007 Apple Inc. All rights reserved.

No part of this publication may be reproduced, stored in a retrieval system, or transmitted, in any form or by any means, mechanical, electronic, photocopying, recording, or otherwise, without prior written permission of Apple Inc., with the following exceptions: Any person is hereby authorized to store documentation on a single computer for personal use only and to print copies of documentation for personal use provided that the documentation contains Apple's copyright notice.

The Apple logo is a trademark of Apple Inc.

Use of the "keyboard" Apple logo (Option-Shift-K) for commercial purposes without the prior written consent of Apple may constitute trademark infringement and unfair competition in violation of federal and state laws

No licenses, express or implied, are granted with respect to any of the technology described in this document. Apple retains all intellectual property rights associated with the technology described in this document. This document is intended to assist application developers to develop applications only for Apple-labeled computers.

Every effort has been made to ensure that the information in this document is accurate. Apple is not responsible for typographical errors.

Apple Inc. 1 Infinite Loop Cupertino, CA 95014 408-996-1010

Apple, the Apple logo, Cocoa, Mac, Mac OS, and Quartz are trademarks of Apple Inc., registered in the United States and other countries.

OpenGL is a registered trademark of Silicon Graphics, Inc.

Simultaneously published in the United States and Canada.

Even though Apple has reviewed this document, APPLE MAKES NO WARRANTY OR REPRESENTATION, EITHER EXPRESS OR IMPLIED, WITH RESPECT TO THIS DOCUMENT, ITS QUALITY, ACCURACY, MERCHANTABILITY, OR FITNESS FOR A PARTICULAR PURPOSE. AS A RESULT, THIS DOCUMENT IS PROVIDED "AS 15," AND YOU, THE READER, ARE ASSUMING THE ENTIRE RISK AS TO ITS QUALITY AND ACCURACY.

IN NO EVENT WILL APPLE BE LIABLE FOR DIRECT, INDIRECT, SPECIAL, INCIDENTAL, OR CONSEQUENTIAL DAMAGES RESULTING FROM ANY DEFECT OR INACCURACY IN THIS DOCUMENT, even if advised of the possibility of such damages.

THE WARRANTY AND REMEDIES SET FORTH ABOVE ARE EXCLUSIVE AND IN LIEU OF ALL OTHERS, ORAL OR WRITTEN, EXPRESS OR IMPLIED. No Apple dealer, agent, or employee is authorized to make any modification, extension, or addition to this warranty.

Some states do not allow the exclusion or limitation of implied warranties or liability for incidental or consequential damages, so the above limitation or exclusion may not apply to you. This warranty gives you specific legal rights, and you may also have other rights which vary from state to state.

## **Contents**

#### **QCView Class Reference** 7

```
Overview 7
Tasks 7
  Performing Custom Operations During Rendering 7
  Loading a Composition 8
  Managing the Erase Color 8
  Setting and Getting Event Masks 8
  Setting and Getting the Maximum Frame Rate 8
  Managing Rendering 8
  Using Interface Builder 9
  Taking Snapshot Images 9
  Working With OpenGL 9
Instance Methods 9
  autostartsRendering 9
  createSnapshotImageOfType: 10
  erase 10
  eraseColor 11
  eventForwardingMask 11
  isPausedRendering 11
  isRendering 12
  loadComposition: 12
  loadCompositionFromFile: 12
  loadedComposition 13
  maxRenderingFrameRate 13
  openGLContext 14
  openGLPixelFormat 14
  pauseRendering 14
  play: 15
  renderAtTime:arguments: 15
  resumeRendering 17
  setAutostartsRendering: 17
  setEraseColor: 18
  setEventForwardingMask: 18
  setMaxRenderingFrameRate: 19
  snapshotlmage 20
  start: 20
  startRendering 21
  stop: 21
  stopRendering 21
  unloadComposition 22
Notifications 22
```

QCViewDidStartRenderingNotification 22 QCViewDidStopRenderingNotification 22

# **Document Revision History 23**

# Index 25

# **Tables**

# **QCView Class Reference** 7

Table 1 Events that can be forwarded to a composition 19

# **QCView Class Reference**

Inherits from NSView: NSResponder: NSObject

Conforms to QCCompositionRenderer

NSAnimatablePropertyContainer (NSView)

NSCoding (NSResponder) NSObject (NSObject)

Framework /System/Library/Frameworks/Quartz.framework/Frameworks/QuartzComposer.framework

**Availability** Available in Mac OS X v10.4 and later.

**Companion guide** Quartz Composer Programming Guide

**Declared in** QCView.h

### Overview

The QCView class is a custom NSView class that loads, plays, and controls Quartz Composer compositions. It is an autonomous view that is driven by an internal timer running on the main thread.

The view can be set to render a composition automatically when it is placed onscreen. The view stops rendering when it is placed offscreen. When not rendering, the view is filled with the current erase color. The rendered composition automatically synchronizes to the vertical retrace of the monitor.

When you archive a QCVi ew object, it saves the composition that's loaded at the time the view is archived.

If you want to perform custom operations while a composition is rendering such as setting input parameters or drawing OpenGL content, you need to subclass QCView and implement the renderAtTime: arguments: (page 15) method.

# Tasks

# **Performing Custom Operations During Rendering**

- renderAtTime:arguments: (page 15)

Overrides to perform your custom operations prior to or after rendering a frame of a composition.

### **Loading a Composition**

- loadCompositionFromFile: (page 12)
  - Loads the composition file located at the specified path.
- loadComposition: (page 12)
  - Loads a QCComposition object into the view.
- loadedComposition (page 13)
  - Returns the composition loaded in the view.
- unloadComposition (page 22)

Unloads the composition from the view.

### Managing the Erase Color

- erase (page 10)
  - Clears the view using the current erase color.
- eraseColor (page 11)
  - Retrieves the current color used to erase the view.
- setEraseColor: (page 18)

Sets the color used to erase the view.

### **Setting and Getting Event Masks**

- eventForwardingMask (page 11)
  - Retrieves the mask used to filter which types of events are forwarded from the view to the composition during rendering.
- setEventForwardingMask: (page 18)

Sets the mask used to filter which types of events are forwarded from the view to the composition during rendering.

# **Setting and Getting the Maximum Frame Rate**

- maxRenderingFrameRate (page 13)
  - Returns the maximum frame rate for rendering.
- setMaxRenderingFrameRate: (page 19)

Sets the maximum rendering frame rate.

# **Managing Rendering**

- startRendering (page 21)
  - Starts rendering the composition that is in the view.
- is Rendering (page 12)

Checks whether a composition is rendering in the view.

- autostartsRendering (page 9)

Checks whether the view is set to start rendering automatically.

- setAutostartsRendering: (page 17)

Sets whether the composition that is in the view starts rendering automatically when the view is put on the screen.

stopRendering (page 21)

Stops rendering the composition that is in the view.

pauseRendering (page 14)

Pauses rendering in the view.

isPausedRendering (page 11)

Returns whether or not the rendering in the view is paused.

- resumeRendering (page 17)

Resumes rendering a paused composition.

## **Using Interface Builder**

```
- play: (page 15)
```

Plays or pauses a composition in a view.

- start: (page 20)

Starts rendering a composition in a view.

- stop: (page 21)

Stops rendering a composition in a view.

# **Taking Snapshot Images**

- snapshotImage (page 20)

Returns an NSImage object of the current image in the view.

- createSnapshotImageOfType: (page 10)

Returns the current image in the view as an image object of the provided image type.

# **Working With OpenGL**

- openGLContext (page 14)

Returns the OpenGL context used by the view.

- openGLPixelFormat (page 14)

Returns the OpenGL pixel format used by the view.

# **Instance Methods**

# autostarts Rendering

Checks whether the view is set to start rendering automatically.

Instance Methods 2007-05-09 | © 2007 Apple Inc. All Rights Reserved. - (BOOL)autostartsRendering

#### **Return Value**

Returns YES if the view is set to start rendering automatically when the view is put on screen.

#### **Availability**

Available in Mac OS X v10.4 and later.

#### See Also

- setAutostartsRendering: (page 17)

#### **Declared In**

QCView.h

## createSnapshotImageOfType:

Returns the current image in the view as an image object of the provided image type.

- (id) createSnapshotImageOfType:(NSString\*)type

#### **Parameters**

type

A string that specifies any of the following image types: NSBitmapImageRep, NSImage, CIImage, CGImage, CVOpenGLBuffer, CVPixelBuffer.

#### **Return Value**

The snapshot image in the provided image type. You are responsible for releasing this object when you no longer need it.

#### **Availability**

Available in Mac OS X v10.5 and later.

#### See Also

- snapshotImage (page 20)

#### **Declared In**

QCView.h

#### erase

Clears the view using the current erase color.

- (void)erase

#### **Availability**

Available in Mac OS X v10.4 and later.

#### See Also

eraseColor (page 11)

#### **Declared In**

QCView.h

#### eraseColor

Retrieves the current color used to erase the view.

```
- (NSColor *)eraseColor
```

#### **Return Value**

The color object previously set using the setEraseColor: (page 18) method.

#### **Availability**

Available in Mac OS X v10.4 and later.

#### See Also

- erase (page 10)

#### **Declared In**

QCView.h

### **eventForwardingMask**

Retrieves the mask used to filter which types of events are forwarded from the view to the composition during rendering.

11

- (NSUInteger)eventForwardingMask

#### **Return Value**

The event filtering mask.

#### **Availability**

Available in Mac OS X v10.4 and later.

#### See Also

```
- setEventForwardingMask: (page 18)
```

#### **Declared In**

OCView.h

# isPausedRendering

Returns whether or not the rendering in the view is paused.

```
- (BOOL) isPausedRendering;
```

#### **Return Value**

YES if the rendering is paused; otherwise NO.

### **Availability**

Available in Mac OS X v10.5 and later.

#### See Also

- pauseRendering (page 14)
- resumeRendering (page 17)

**Instance Methods** 

#### **Declared In**

QCView.h

### isRendering

Checks whether a composition is rendering in the view.

- (BOOL)isRendering

#### **Return Value**

Returns YES if a composition is rendering in the view; NO otherwise.

#### **Availability**

Available in Mac OS X v10.5 and later.

#### **Declared In**

QCView.h

### loadComposition:

Loads a QCComposition object into the view.

- (BOOL) loadComposition:(QCComposition\*)composition

#### **Parameters**

composition

The QCComposition object to load.

#### **Return Value**

YES if successful; otherwise NO. If unsuccessful, any composition that's already loaded in the view remains loaded.

#### **Availability**

Available in Mac OS X v10.5 and later.

#### See Also

- loadCompositionFromFile: (page 12)
- unloadComposition (page 22)
- loadedComposition (page 13)

#### **Declared In**

QCView.h

# loadCompositionFromFile:

Loads the composition file located at the specified path.

```
- (BOOL)loadCompositionFromFile:(NSString *)path
```

#### **Parameters**

path

A string that specifies the location of a Quartz Composer composition file.

#### **Return Value**

If unsuccessful, returns NO; any composition that's already loaded in the view remains loaded.

#### **Availability**

Available in Mac OS X v10.4 and later.

#### See Also

- loadComposition: (page 12)unloadComposition (page 22)
- loadedComposition (page 13)

#### **Declared In**

QCView.h

### loadedComposition

Returns the composition loaded in the view.

- (QCComposition\*) loadedComposition

#### **Return Value**

The composition loaded in the view; otherwise nil.

#### **Availability**

Available in Mac OS X v10.5 and later.

#### See Also

- loadCompositionFromFile: (page 12)
- loadComposition: (page 12)
- unloadComposition (page 22)

#### **Declared In**

QCView.h

# max Rendering Frame Rate

Returns the maximum frame rate for rendering.

- (float)maxRenderingFrameRate

#### **Return Value**

The maximum frame rate for rendering. A value of 0.0 specifies that there is no limit.

#### **Availability**

Available in Mac OS X v10.4 and later.

#### See Also

- setMaxRenderingFrameRate: (page 19)

#### **Declared In**

OCView.h

Instance Methods 2007-05-09 | © 2007 Apple Inc. All Rights Reserved.

### openGLContext

Returns the OpenGL context used by the view.

- (NSOpenGLContext\*) openGLContext

#### **Return Value**

An NSOpenGLContext object.

#### Discussion

This context as a read-only object . Do not attempt to change any of its settings. If you subclass QCView so that you can perform custom OpenGL drawing, you'll need to use this method to retrieve the view's OpenGL context.

#### **Availability**

Available in Mac OS X v10.5 and later.

#### See Also

- renderAtTime:arguments: (page 15)

#### **Declared In**

QCView.h

### openGLPixelFormat

Returns the OpenGL pixel format used by the view.

- (NSOpenGLPixelFormat\*) openGLPixelFormat

#### **Return Value**

An NSOpenGLPixelFormat object.

#### Discussion

This pixel format as a read-only object. Do not attempt to change any of its settings.

#### **Availability**

Available in Mac OS X v10.5 and later.

#### **Declared In**

QCView.h

# pauseRendering

Pauses rendering in the view.

- (void) pauseRendering

#### Discussion

You can nest calls to this method.

#### **Availability**

Available in Mac OS X v10.5 and later.

#### See Also

- resumeRendering (page 17)
- isPausedRendering (page 11)

#### **Declared In**

QCView.h

### play:

Plays or pauses a composition in a view.

```
- (IBAction) play:(id)sender
```

#### **Parameters**

sender

The object (such as a button or menu item) sending the message to play the composition. You need to connect the object in the interface to the action.

#### **Return Value**

The message sent to the target.

#### Discussion

This method starts rendering a composition if it is not already rendering, pauses a composition that is rendering, or resumes rendering for a composition whose rendering is paused. The method is invoked when the user clicks a button or issues a command from some other user interface element, such as a menu.

#### **Availability**

Available in Mac OS X v10.5 and later.

#### See Also

```
- stop: (page 21)
```

#### **Declared In**

QCView.h

# render At Time: arguments:

Overrides to perform your custom operations prior to or after rendering a frame of a composition.

```
- (BOOL) renderAtTime:(NSTimeInterval)time arguments:(NSDictionary*)arguments
```

#### **Parameters**

time

The rendering time, in seconds, of the composition frame.

arguments

An optional dictionary that can contain QCRendererEventKey or QCRendererMouseLocationKey and the associated values. (See *QCRenderer Class Reference* or more information.)

#### **Return Value**

NO if your custom rendering fails, otherwise, YES.

Instance Methods 15

#### Discussion

Do not call this method directly. You override this method only for subclasses of the QCView class and only if you want to perform custom operations or OpenGL rendering before and/or after Quartz Composer renders a frame of the composition.

The most common reasons to override this method are to:

- synchronize communication with the composition. For example, you might want to set input parameters of the composition. By overriding this method, you can set parameters only when necessary and only at a specific time.
- underlay or overlay custom OpenGL rendering.

To synchronize communication between a composition and another part of the application, the implementation looks similar to the following:

To perform OpenGL drawing in a QCV i ew object, follow these guidelines:

- Use the OpenGL context of the QCView object to do drawing. You can retrieve the OpenGL context by calling [self openGLContext]. Note that this context won't necessarily be set as the current OpenGL context.
- Use CGL macros instead of managing the current OpenGL context yourself.
  - OpenGL performs a global context and renderer lookup for each command it executes to ensure that all OpenGL commands are issued to the correct rendering context and renderer. There is significant overhead associated with these lookups that can measurably affect performance. CGL macros let you provide a local context variable and cache the current renderer in that variable. They are simple to use, taking only a few lines of code to set up.
- Save and restore all state changes except the ones that are part of GL\_CURRENT\_BIT (RGBA color, color index, normal vector, texture coordinates, and so forth).
- Check for OpenGL errors with glGetError.

Here's an example implementation of this method using OpenGL to draw an overlay:

```
BOOL success = [super renderAtTime:time arguments:arguments];

// Use the OpenGL context of the view for drawing.
CGLContextObj cgl_ctx = [[self openGLContext] CGLContextObj];

// Save and set OpenGL states appropriately.
glGetIntegerv(GL_MATRIX_MODE, &saveMode);
glMatrixMode(GL_MODELVIEW);
glPushMatrix();
glRotatef(45.0, 0.0, 0.0, 1.0);

// The code that performs OpenGL drawing goes here.
//After drawing, restore original OpenGL states.
glPopMatrix();
glMatrixMode(saveMode);

// Check for errors.
glGetError();
return success;
}
```

#### **Availability**

Available in Mac OS X v10.5 and later.

#### **Declared In**

QCView.h

# resumeRendering

Resumes rendering a paused composition.

```
- (void) resumeRendering
```

#### Discussion

You can nest calls to this method.

#### **Availability**

Available in Mac OS X v10.5 and later.

#### See Also

```
pauseRendering (page 14)isPausedRendering (page 11)
```

#### **Declared In**

QCView.h

# setAutostartsRendering:

Sets whether the composition that is in the view starts rendering automatically when the view is put on the screen.

- (void)setAutostartsRendering:(BOOL)flag

#### **Parameters**

flag

Pass YES to enable autostart mode; NO otherwise.

#### **Availability**

Available in Mac OS X v10.4 and later.

#### See Also

- autostartsRendering (page 9)

#### **Declared In**

QCView.h

### setEraseColor:

Sets the color used to erase the view.

- (void)setEraseColor:(NSColor \*)color

#### **Parameters**

color

A color object.

#### **Availability**

Available in Mac OS X v10.4 and later.

#### See Also

- erase (page 10)
- eraseColor (page 11)

#### **Declared In**

QCView.h

# set Event Forwarding Mask:

Sets the mask used to filter which types of events are forwarded from the view to the composition during rendering.

- (void)setEventForwardingMask:(NSUInteger)mask

#### **Parameters**

mask

An event filtering mask. The mask can be a combination of any of the mask constants listed in Table 1 or the constant NSAnyEventMask.

 Table 1
 Events that can be forwarded to a composition

| Event                   | Description                                                                                               |
|-------------------------|----------------------------------------------------------------------------------------------------|
| NSLeftMouseDownMask     | The user pressed the left button.                                                                         |
| NSLeftMouseDraggedMask  | The user moved the mouse with the left button down.                                                       |
| NSLeftMouseUpMask       | The user released the left button.                                                                        |
| NSRightMouseDownMask    | The user pressed the right button.                                                                        |
| NSRightMouseDraggedMask | The user moved the mouse with the right button down.                                                      |
| NSRightMouseUpMask      | The user released the right button.                                                                       |
| NSOtherMouseDownMask    | The user pressed the middle button, or some button other than the left or right button.                   |
| NSOtherMouseDraggedMask | The user moved the mouse with the middle button down, or some button other than the left or right button. |
| NSOtherMouseUpMask      | The user released the middle button, or some button other than the left or right button.                  |
| NSMouseMovedMask        | The user moved the mouse without holding down a mouse button.                                             |
| NSScrollWheelMask       | The user moved the mouse scroll wheel.                                                                    |
| NSKeyDownMask           | The user generated a character or characters by pressing a key.                                           |
| NSKeyUpMask             | The user released a key.                                                                                  |
| NSFlagsChangedMask      | The user pressed or released a modifier key, or toggled the Caps Lock key.                                |

#### **Availability**

Available in Mac OS X v10.4 and later.

#### See Also

- eventForwardingMask (page 11)

#### **Declared In**

QCView.h

# set Max Rendering Frame Rate:

Sets the maximum rendering frame rate.

- (void)setMaxRenderingFrameRate:(float)maxFPS

#### **Parameters**

maxFPS

The frame rate to set. Pass 0.0 to specify that there is no limit.

#### **Availability**

Available in Mac OS X v10.4 and later.

#### See Also

maxRenderingFrameRate (page 13)

#### **Declared In**

QCView.h

### snapshotImage

Returns an NSImage object of the current image in the view.

```
- (NSImage*) snapshotImage
```

#### **Return Value**

The snapshot image.

#### **Availability**

Available in Mac OS X v10.5 and later.

#### See Also

```
- createSnapshotImageOfType: (page 10)
```

#### **Declared In**

QCView.h

#### start:

Starts rendering a composition in a view.

```
- (IBAction)start:(id)sender
```

#### **Parameters**

sender

The object (such as a button or menu item) sending the message to start rendering. You need to connect the object in the interface to the action.

#### **Return Value**

The message sent to the target.

#### Discussion

The method is invoked when the user clicks a button or issues a command from some other user interface element, such as a menu. It is equivalent to the startRendering (page 21) method.

#### **Availability**

Available in Mac OS X v10.4 and later.

#### See Also

```
- stop: (page 21)
```

#### **Declared In**

QCView.h

### startRendering

Starts rendering the composition that is in the view.

- (BOOL)startRendering

#### **Return Value**

Returns NO if the composition fails to start rendering; YES otherwise.

#### **Availability**

Available in Mac OS X v10.4 and later.

#### See Also

- stopRendering (page 21)

#### **Declared In**

QCView.h

### stop:

Stops rendering a composition in a view.

- (IBAction)stop:(id)sender

#### **Parameters**

sender

The object (such as a button or menu item) sending the message to stop rendering. You need to connect the object in the interface to the action.

#### **Return Value**

The message sent to the target.

#### Discussion

The method is invoked when the user clicks a button or issues a command from some other user interface element, such as a menu. It is equivalent to the stopRendering (page 21) method.

#### **Availability**

Available in Mac OS X v10.4 and later.

#### See Also

- start: (page 20)

#### **Declared In**

QCView.h

# stopRendering

Stops rendering the composition that is in the view.

- (void)stopRendering

Instance Methods 2007-05-09 | © 2007 Apple Inc. All Rights Reserved.

#### **Availability**

Available in Mac OS X v10.4 and later.

#### See Also

- startRendering (page 21)

#### **Declared In**

QCView.h

### unloadComposition

Unloads the composition from the view.

(void) unloadComposition;

#### Discussion

If necessary, this method calls stopRendering (page 21) prior to unloading the composition.

#### **Availability**

Available in Mac OS X v10.5 and later.

#### See Also

- loadCompositionFromFile: (page 12)
- loadComposition: (page 12)
- loadedComposition (page 13)

#### **Declared In**

QCView.h

# **Notifications**

#### QCViewDidStartRenderingNotification

Posted when the view starts rendering.

#### **Availability**

Available in Mac OS X v10.4 and later.

#### **Declared In**

QCView.h

### QCViewDidStopRenderingNotification

Posted when the view stops rendering.

#### Availability

Available in Mac OS X v10.4 and later.

#### **Declared In**

QCView.h

# **Document Revision History**

This table describes the changes to QCView Class Reference.

| Date       | Notes                                                                                                    |  |
|------------|----------------------------------------------------------------------------------------------------|--|
| 2007-05-09 | Added links and improved class metadata.                                                                                                    |  |
|            | Added loadComposition: (page 12), loadedComposition (page 13), unloadComposition (page 22), renderAtTime:arguments: (page 15), pauseRendering (page 14), isPausedRendering (page 11), resumeRendering (page 17), snapshotImage (page 20), createSnapshotImageOfType: (page 10), openGLContext (page 14), openGLPixelFormat (page 14), and play: (page 15). |  |
|            | Removed setValue:forInputKey:, valueForInputKey:, and valueForOutputKey:. Instead see QCRenderer Class Reference.                                                                                                    |  |
| 2006-05-23 | First publication of this content as a separate document.                                                                                                    |  |
|            | Edited content to comply with new guidelines. Added See Also sections and parameter descriptions.                                                                                                    |  |

#### **REVISION HISTORY**

**Document Revision History** 

# Index

| A                                                                                                    | openGLP1xe1Format instance method 14                                                                                                    |  |
|----------------------------------------------------------------------------------------------------|----------------------------------------------------------------------------------------------------|--|
| autostartsRendering instance method 9                                                                                           | Р                                                                                                    |  |
| С                                                                                                    | pauseRendering instance method 14 play: instance method 15                                                                                                    |  |
| <pre>createSnapshotImageOfType: instance method 10</pre>                                                                        |                                                                                                    |  |
|                                                                                                    | Q                                                                                                    |  |
| E                                                                                                    | QCViewDidStartRenderingNotification <b>notification</b> 22                                                                                                    |  |
| erase instance method 10 eraseColor instance method 11 eventForwardingMask instance method 11                                   | QCViewDidStopRenderingNotification notification 22                                                                                                    |  |
|                                                                                                    | R                                                                                                    |  |
| isPausedRendering instance method 11 isRendering instance method 12                                                             | <pre>renderAtTime:arguments: instance method 15 resumeRendering instance method 17</pre>                                                                                                    |  |
| 1                                                                                                    | S                                                                                                    |  |
| <u>L</u>                                                                                                    | setAutostartsRendering: instance method 17 setEraseColor: instance method 18 setEventForwardingMask: instance method 18 setMaxRenderingFrameRate: instance method 19 snapshotImage instance method 20 start: instance method 20 startRendering instance method 21 stop: instance method 21 |  |
| <pre>loadComposition: instance method 12 loadCompositionFromFile: instance method 12 loadedComposition instance method 13</pre> |                                                                                                    |  |
| M                                                                                                    |                                                                                                    |  |
| maxRenderingFrameRate instance method 13                                                                                        | stopRendering instance method 21                                                                                                    |  |
| 0                                                                                                    | U                                                                                                    |  |
| openGLContext instance method 14                                                                                                | unloadComposition instance method 22                                                                                                    |  |